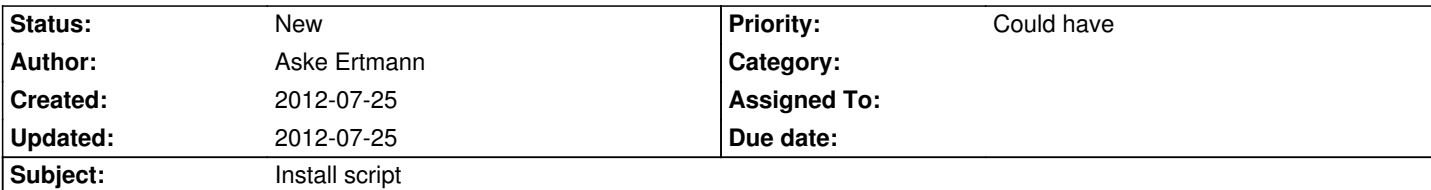

## **Description**

Suggested by Jacob Floyd:

https://docs.google.com/document/d/136atxn0pNVR04uD5b\_l57rwdfxwnUImRFmF0rD07ut4/edit#heading=h.5onofd1s1aex

I've added to that google doc about the pre-setup install script (that downloads/initializes a flow3/typo3 phoenix distribution): [Make the install script so that it can be automated from the command line, as well as running in the browser. CLI for mor](https://docs.google.com/document/d/136atxn0pNVR04uD5b_l57rwdfxwnUImRFmF0rD07ut4/edit#heading=h.5onofd1s1aex)e cloud environments especially corporate environments. Web install for shared hosts, and mom/pop shops.

In other words: make the installation friendly to enterprise customers as well as small businesses and even personal websites. If people can use it at home, they're more likely to learn to love it and start a ground swell of support from within the corporate environment. That's one reason WP is so popular - lots of people use it at home for personal sites, and then they recommend using WP when it comes time to build a site in their org.

I think an ideal basic installation should take about 5 minutes. That includes the initial setup wizard. So, people should be able to get a basic, mostly extension-less Typo3 Phoenix installation, running with a barebones functional website, in about 5-10 minutes. (Some fudge room could be acceptable for bandwidth considerations or download time - so, that's 5-10 minutes of active effort on the user's part.)

Make the install and setup process fast, so that the first impression of Typo3 is, "Wow, I like this", or "Wow, that was fast, so my website will be fast!" (first impressions aren't always logical... But they color your view of the product for the rest of the evaluation process)

## **Related issues:**

related to TYPO3.Neos - Feature # 33612: Create "Initial Setup" wizard **Resolved 2012-02-02**

**History**